qwertyuiopasdfghjklzxcvbnmqwerty uiopasdfghjklzxcvbnmqwertyuiopasd fghjklzxcvbnmqwertyuiopasdfghjklzx cvbnmqwertyung Wertyuio Lectura, escritura,representación orden, Wertyui opasdfgh<sub>i</sub> os/01/2015 hjklzxcvl LOS NÚMEROS DECIMALES comparación y operaciones. 08/01/2015 Pepe

vbnmqwertyuiopasdfghjklzxcvbnmq wertyuiopasdfghjklzxcvbnmqwertyui opasdfghjklzxcvbnmqwertyuiopasdfg hjklzxcvbnmqwertyuiopasdfghjklzxc vbnmqwertyuiopasdfghjklzxcvbnmq wertyuiopasdfghjklzxcvbnmqwertyui opasdfghjklzxcvbnmqwertyuiopasdfg hjklzxcvbnmrtyuiopasdfghjklzxcvbn mqwertyuiopasdfghjklzxcvbnmqwert uiopasdfghjklzxcvbnmqwertyuio

#### **Apartado I**

#### **Paso de fracción decimal a número decimal**

Una fracción decimal se puede escribir como un número decimal así: **273/100 = 2,73** Esto ocurre por dos razones:

 Porque dividiendo numerador entre denominador se obtiene:  $273/100 = 273 : 100 = 2,73$ 

 Porque si ponemos 273 centésimas en el ábaco tendremos: 273/100 = doscientas setenta y tres centésimas.

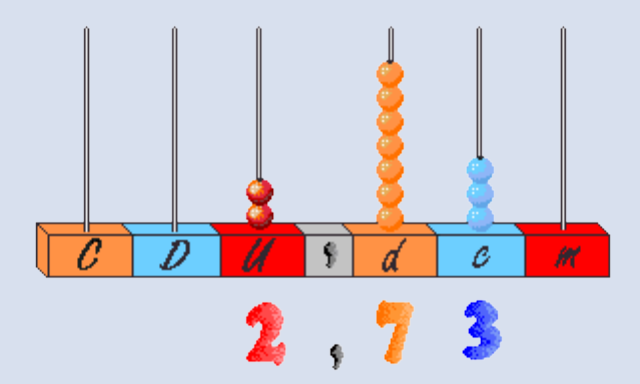

Lo hacemos ahora con la fracción 36/100:  $36/100 = 0,36$ 

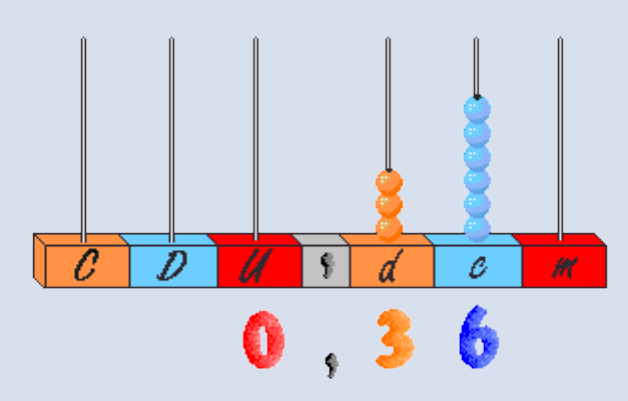

Fíjate que en este caso, aunque la parte entera es 0, hay que indicarlo, y escribir el número decimal con la parte entera y la parte decimal separadas por una coma.

 **Para escribir una fracción decimal como número decimal, se escribe el numerador y se separa con la coma tantas cifras a la derecha como ceros tiene el denominador.**

### **Números decimales**

Recuerda que en el sistema de numeración decimal, 10 unidades de un orden forman una unidad de orden superior, y las unidades mayores que la unidad son:

 decena = 10 unidades. centena = 10 decenas = 100 unidades. millar = 10 centenas = 1.000 unidades. decena de millar = 10 millares = 10.000 unidades.

Pues bien, las décimas, centésimas, milésimas, etc., son partes de la unidad menores que ella:

 1 unidad = 10 décimas. 1 décima = 10 centésimas. 1 centésima = 10 milésimas. 1 milésima = 10 diezmilésimas.

Un número como **5,4** se llama número decimal. Como ves:

 **Un número decimal tiene dos partes separadas por una coma; la parte a la izquierda de la coma se llama parte entera y la parte a la derecha de la coma se llama parte decimal.**

### **Lectura de números decimales**

En los números decimales se lee la parte entera seguida de la palabra "enteros o unidades" y luego la parte decimal dando el orden de la última cifra decimal.

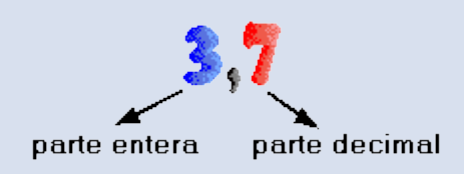

Se lee: tres unidades y siete décimas o tres enteros y siete décimas.

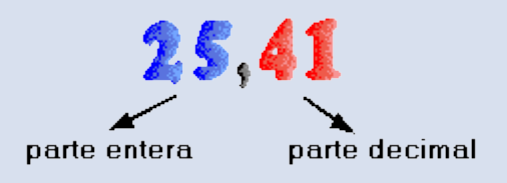

Se lee: veinticinco unidades y cuarenta y una centésimas o veinticinco enteros y cuarenta y una centésimas.

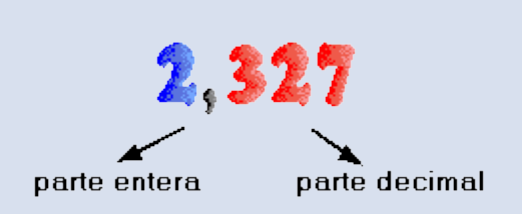

Se lee: dos unidades y trescientas veintisiete milésimas o dos enteros y trescientas veintisiete milésimas.

### **Comparación de números decimales**

Vamos a comparar 2,6 y 5,4:

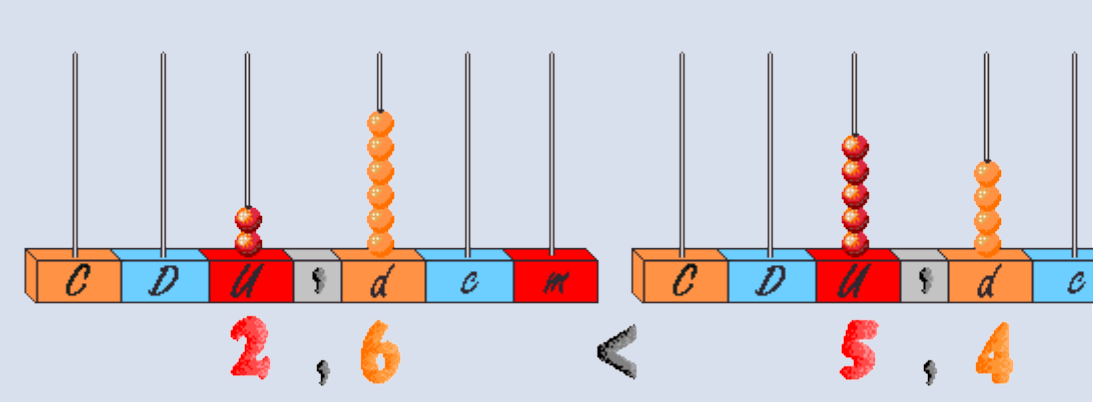

Está claro que 2,6 < 5,4, pues la parte entera de 2,6, el 2, es menor que la parte entera de 5,4, el 5.

 **Si los números decimales tienen distinta parte entera, es menor el que tiene menor parte entera.**

Ejemplos: **0,32 < 1,5 2,8 < 3,3 23,4 < 50,502 0,21 < 10,5**

Comparamos ahora dos números decimales que tienen la misma parte entera 15,47 y 15,42:

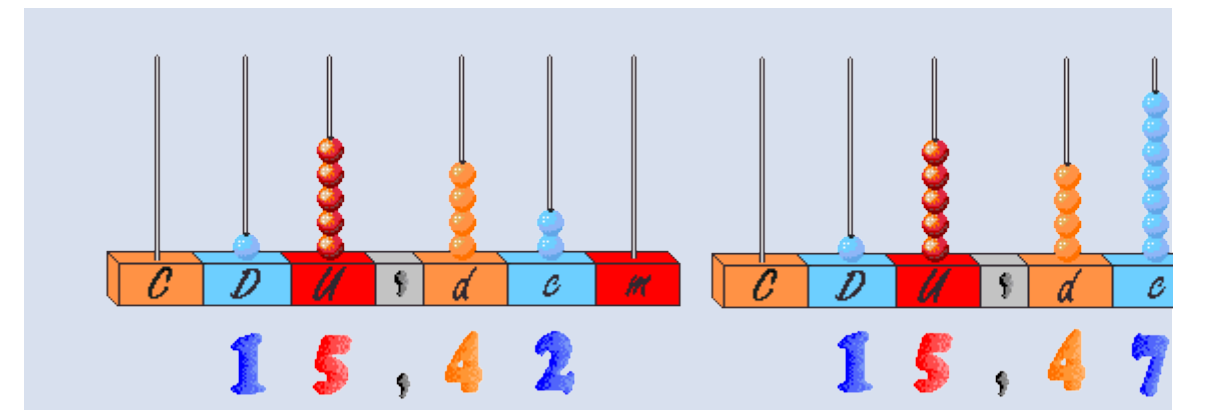

Los dos números tienen la misma parte entera, 15, y también alguna cifra de la parte decimal, el 4, pero comparando la siguiente cifra decimal vemos que 7 > 2, luego podemos decir que:  $15,47 > 15,42$ 

 **Para comparar dos números decimales con igual parte entera buscamos, a partir de la coma, la primera cifra decimal que sea distinta; será menor el número decimal que tenga menor esta cifra.**

### **Apartado II**

### **Fracciones decimales**

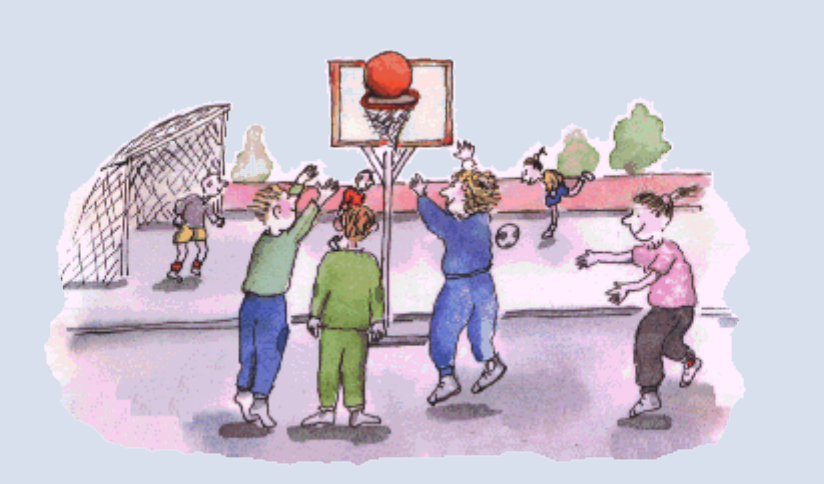

¿Sabías que un niño al nacer pesa normalmente entre 2,5 kilos y 3,5 kilos? ¿Y que la temperatura normal del cuerpo humano está entre 36,5 y 36,9 grados? ¿Sabías que una aspirina tiene 0,5 miligramos de ácido acetilsalicílico?

Todos estos números son nuevos para ti, pero por otro lado seguro que los has oído o leído en algún sitio. No son números naturales, tampoco fracciones, son números decimales y se los reconoce rápidamente, pues todos ellos tienen una coma. En este capítulo aprenderás a leerlos, a escribirlos y también a compararlos. Así podrás saber quién es más alto, un jugador de baloncesto que mide 2,1 metros o un portero de fútbol que mide 2,07 metros.

#### **Se llama fracción decimal a la que tiene por denominador la unidad seguida de ceros.**

Veamos cómo se leen y se escriben cada una de ellas: Ejemplos:

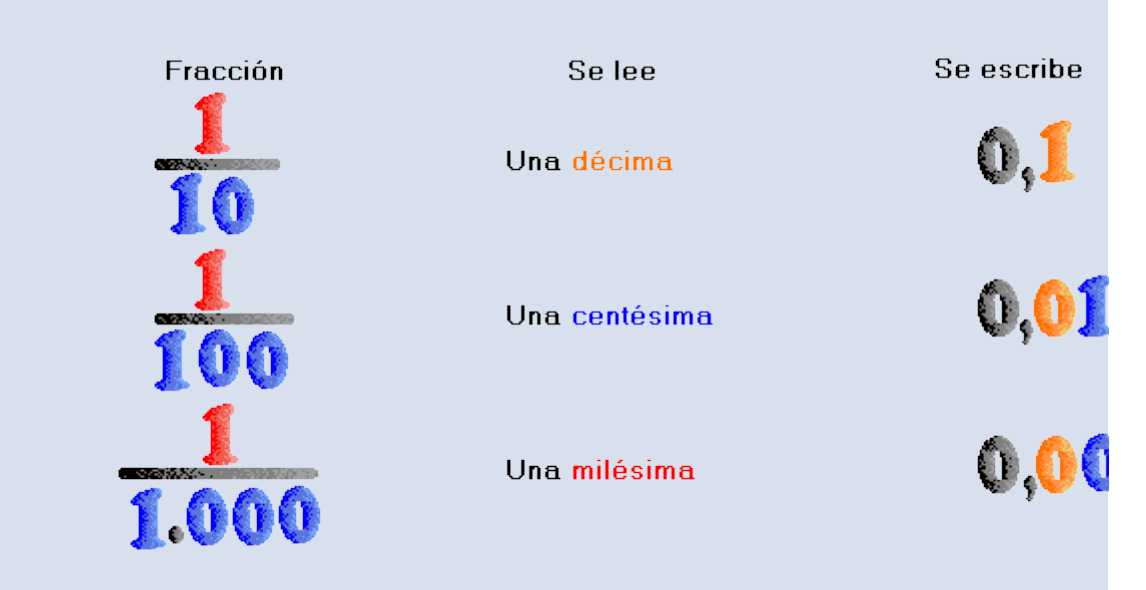

Paso de decimal a fracción decimal

Un número decimal se pasa a fracción decimal de forma parecida a la anterior, pero al revés.

Lo haremos con el número 46,3:

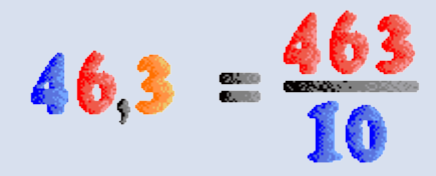

También lo podemos poner en el ábaco:

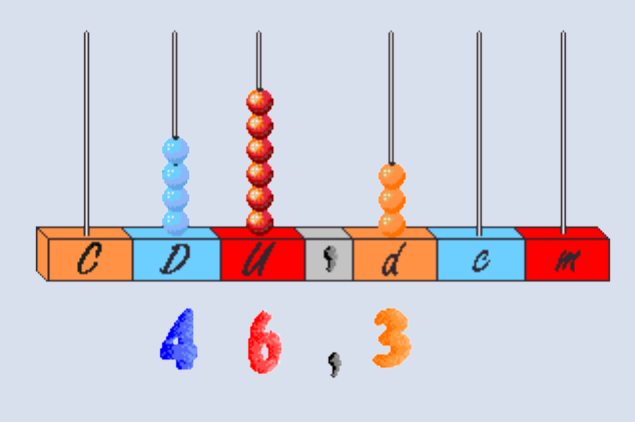

Otro ejemplo más:  $0,003 = 3$  milésimas =  $3/1000$ 

 Para escribir un número decimal como fracción decimal, se pone en el numerador el número sin la coma, y en el denominador la unidad seguida de tantos ceros como cifras tiene la parte decimal.

### **Expresión de las partes de un conjunto**

En la clase de Luis se ha realizado una encuesta para saber qué transporte utilizan los alumnos para llegar a la escuela. De un total de **23** alumnos, **9** lo hacen andando, **5** en su vehículo privado, **3** en transporte público y los **6** restantes en el autobús escolar. Para reflejar el estudio gráficamente han pensado hacer un diagrama, y para ello les ha sido útil escribir en forma fraccionaria los resultados obtenidos:

> Los **9** que llegan andando ----> **9**/**23** Los **5** que llegan en vehículo privado ----> **5**/**23** Los **3** que llegan en transporte público ----> **3**/**23** Los **6** que llegan en el autobús escolar ----> **6**/**23**

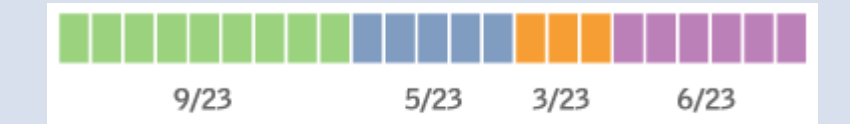

Para indicar el valor de cada una de las distintas formas de transporte empleadas, han calculado el cociente de cada fracción y de este modo expresan el valor aproximado respecto a 1, la clase.

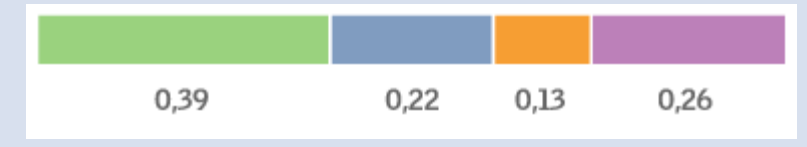

 **Los números naturales (como 9, 5, 3 y 6), las fracciones (como 9/23, 5/23, 3/23 y 6/23) y los decimales (como 0,39; 0,22; 0,13 y 0,26) nos permiten expresar de diferente forma las partes que componen un mismo conjunto de elementos**.

### **Comparación de las partes de un conjunto**

La profesora de matemáticas de Luis ha propuesto que, junto al gráfico, se comenten los resultados. Pero, con los valores de que disponen, no es nada sencillo.

Por ejemplo:

Los **9** alumnos que van andando representan menos de la mitad, pero esta observación resulta vaga. Su fracción, **9/23** es difícil de interpretar. El valor decimal, **0,39**, es, de todos, el más preciso, pero los números pequeños resultan difíciles de imaginar.

La solución está en expresar este valor decimal en una relación mayor, la de **100** concretamente. Así, por ejemplo, los **9** alumnos que van andando y que representan el **0,39** de la clase, los podemos expresar en forma de fracción decimal:

**0,39** = **39**/**100**

Esta fracción, por otra parte, se puede interpretar, también, como **39%**, que significa **39** de **100**. El**39** sí que es un valor significativo y fácil de comparar.

 **Las fracciones de denominador 100, centésimas, se pueden expresar en forma de porcentaje o tanto por ciento. El porcentaje se indica son el símbolo %, que se lee "por ciento"**.

De esta forma los parciales de la encuesta se convierten en:

 9 de 23 ----> 0,39 ----> 39/100 ----> **39%** 5 de 23 ----> 0,22 ----> 22/100 ----> **22%** 3 de 23 ----> 0,39 ----> 13/100 ----> **13%** 6 de 23 ----> 0,39 ----> 26/100 ----> **26%**

El 100% representa al total del conjunto y es el resultado de la suma de todos sus parciales: 39% + 22% + 13% + 26% = **100%**

# **Cálculo de porcentajes**

En la ficha 2 de este tema hemos expuesto una forma de encontrar el **porcentaje de un valor**:

Escribir la fracción respecto del total

Calcular el cociente aproximándolo a las centésimas

El valor de las centésimas es el porcentaje

Ejemplo: 5 de 23 ----> 0,22 ----> 22/100 ----> **22%** Pero también el **porcentaje** lo podemos calcular utilizando la siguiente fórmula: **% = ( Valor parcial x 100 ) / Valor total** ----> (5 x 100) / 23 = 500 / 23 = **22%** Si buscamos el **valor total**, conociendo un parcial y el porcentaje de este, aplicaremos esta otra: **Total =( Valor parcial x 100 ) / %** ----> 5 x 100 / 22 = 500 / 22 = **23** En otras ocasiones puede que desconozcamos el **valor del parcial**. Para encontrarlo podemos recurrir a la siguiente fórmula: **Parcial = ( % x Valor total ) / 100** ----> 22 x 23 / 100 = 506 / 100 Si los cocientes no son exactos, como en este último ejemplo, los podemos aproximar a las unidades.

## **Representación gráfica de los porcentajes**

Los porcentajes se acostumbran a representar en **diagramas de sectores**. Reciben este nombre porque el total, el 100%, se muestra en círculo, y sus distintos parciales, en distintos sectores del mismo, proporcionales todos ellos al porcentaje que representan. Por ejemplo, este sería el diagrama de sectores del estudio realizado en la clase de Luis:

#### **¿Qué transporte utilizamos para ir a la escuela?**

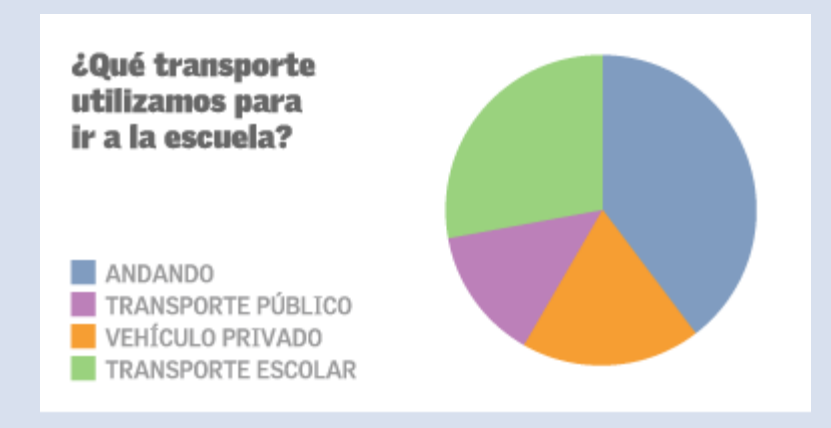

Para calcular el ángulo de cada uno de los sectores aplicaremos la siguiente fórmula:

**Grados del sector = ( % x 360 ) / 100** ---> (22 x360) / 100 = **79º** La suma de todos los ángulos de los sectores es de **360º**, los mismos que tiene el ángulo de la circunferencia. En nuestro ejemplo: 140º + 47º + 79º + 94º = **360º**

#### **CÓMO DIBUJAR UN DIAGRAMA DE SECTORES**

Una vez hemos realizado el cálculo de los distintos ángulos de los sectores que tenemos que representar, seguiremos el siguiente proceso para confeccionar el diagrama de sectores:

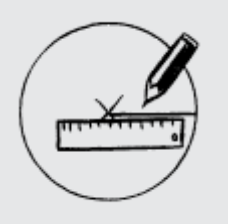

 Dibujaremos, en primer lugar, la circunferencia y trazaremos un radio.

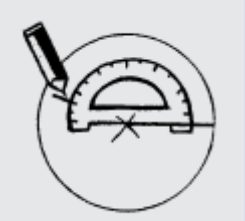

 Sobre el centro de ésta colocaremos el transportador de ángulos y marcaremos el valor del ángulo de uno de los sectores a representar.

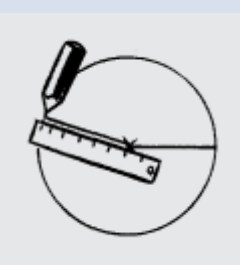

 Con la regla, sobre el punto marcado trazamos un radio para completar el sector.

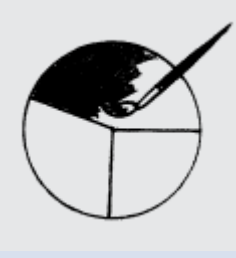

Coloreamos el sector dibujado.

Este proceso lo repetimos hasta completar todos los sectores que se tengan que representar. Los programas informáticos de autoedición de textos y hojas de cálculo ofrecen, también, la opción de realizar estos diagramas, entre muchos otros.

# **Apartado III (OPERACIONES)**

### **Suma de números decimales**

Los **números decimales** se pueden escribir como fracción decimal, por tanto para sumarlos se puede hacer de **dos** formas:

 Suma en forma de fracción. Suma en forma decimal

Vamos a sumar **1,32** y **2,25**.

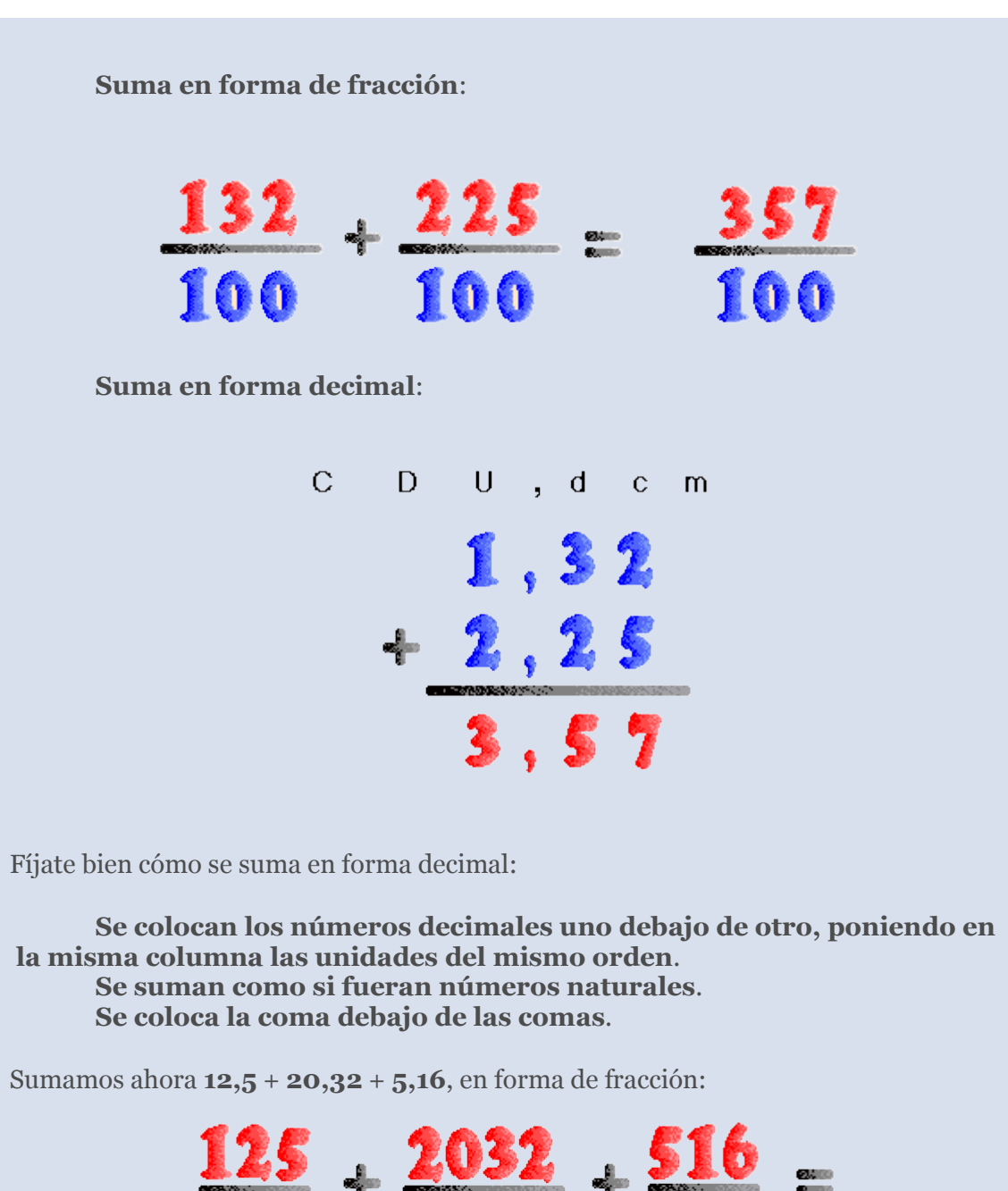

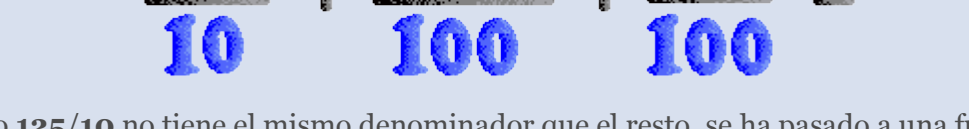

Como **125**/**10** no tiene el mismo denominador que el resto, se ha pasado a una fracción equivalente con igual denominador:

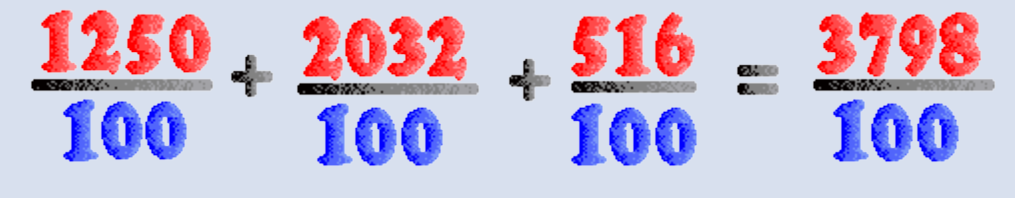

Ahora lo sumamos en forma decimal:

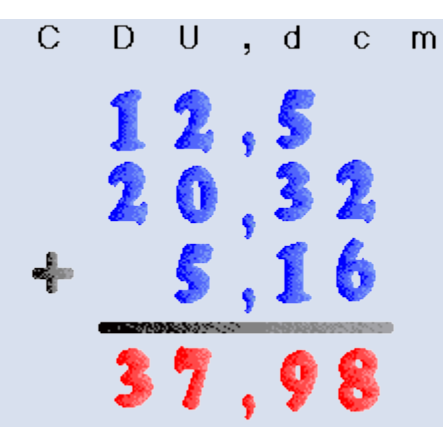

Se han colocado en columnas las unidades de igual orden, luego se ha sumado y, por último, se ha puesto la coma bajo las comas. Fíjate que los resultados de las dos formas es el mismo:

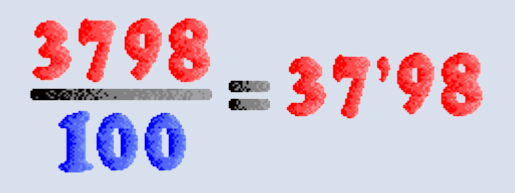

### **Resta de números decimales**

Al igual que la suma, la resta se puede hacer de dos maneras:

 En forma de fracción. En forma decimal.

Vamos a restar **27**,**39** y **10**,**12**:

**En forma de fracción**:

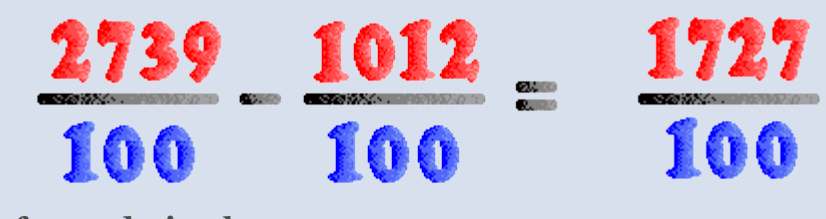

**En forma decimal**:

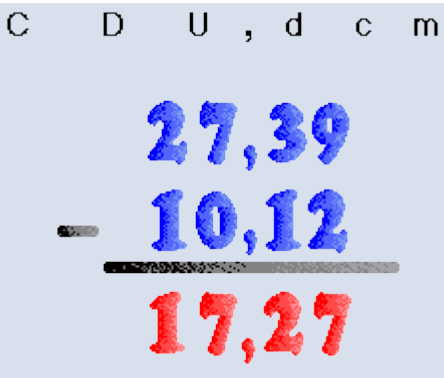

Para restar números decimales:

 **Se coloca el minuendo y debajo el sustraendo de forma que las comas estén en columna**.

 **Se resta como si fueran los números naturales**. **Se coloca la coma bajo las comas**.

Vamos a restar **39**,**4** - **16**,**25** en **forma de fracción**:

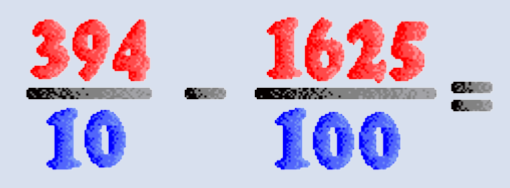

Como verás hemos tenido que pasar **394**/**10** a una **fracción equivalente** y así se puede hacer la resta.

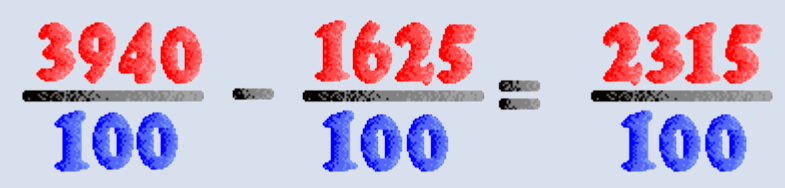

Ahora vamos a restar la misma cantidad en **forma decimal**:

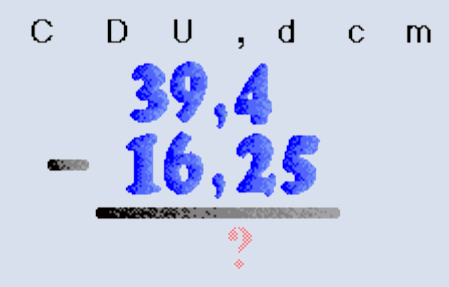

Al principio parece que no se puede empezar la resta, pero no es así:

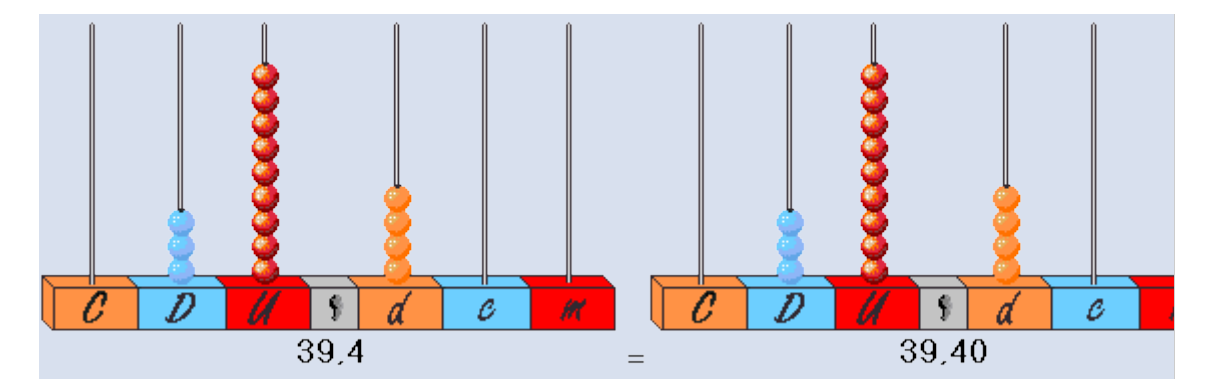

Tomando como minuendo **39,40** se hace la resta con facilidad.

**En forma decimal:**

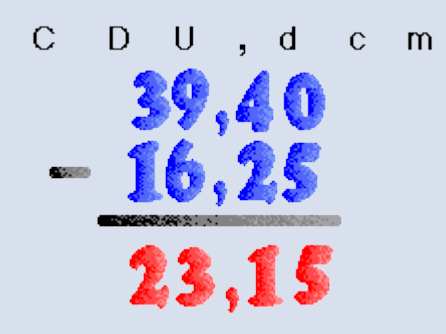

En general, para restar números decimales:

 **Se pone el minuendo y debajo el sustraendo, de forma que las comas estén en columna, y añadiendo los ceros que haga falta para que las partes decimales tengan igual número de cifras**.

 **Se resta como si fueran números naturales**. **Se pone la coma debajo de las comas**.

Restamos ahora **10**,**47** - **4**,**5** en **forma de fracción**:

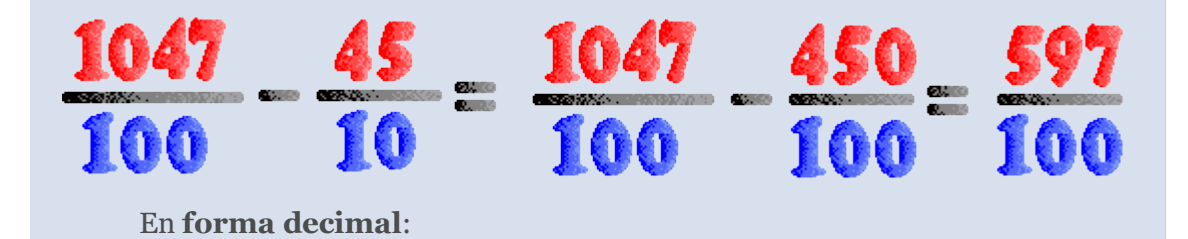

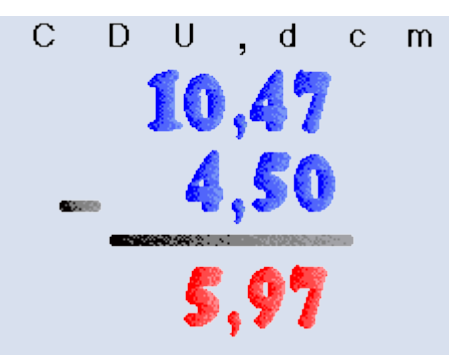

## **Multiplicación por un número natural**

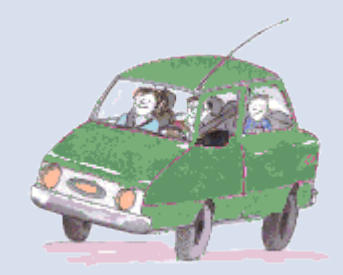

Un coche recorre **1,83** km en un minuto, ¿cuánto recorrerá en **3** minutos? Para buscar la solución tendremos que multiplicar **1,83** por **3**, que se hace así:

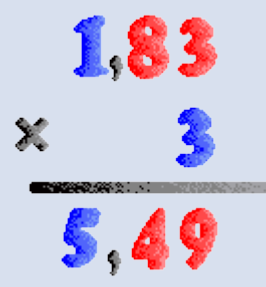

 Se ha multiplicado como si fueran números naturales. Se ha separado con la coma dos cifras a la derecha.

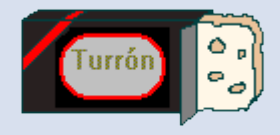

Si una barra de turrón pesa **0,316** kilos, ¿cuánto pesarán **12** barras? Tendremos que multiplicar **0,316** por **12**:

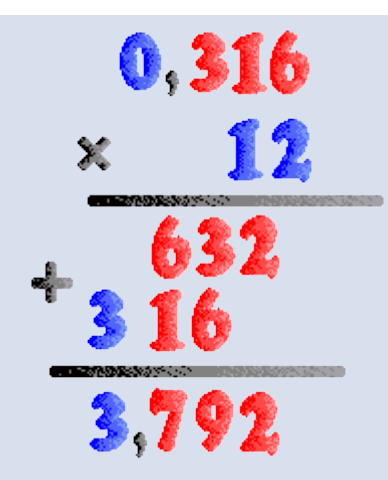

**Para multiplicar un número decimal por un número natural:**

 **Se multiplica como si fueran números naturales. Se separa a la derecha del producto, con una coma, tantas cifras decimales como tenga la parte decimal del factor.**

### **Multiplicación por la unidad seguida de ceros**

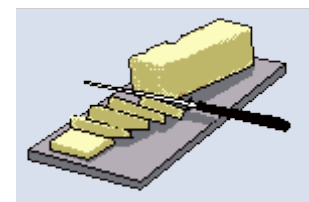

Si un paquete de mantequilla pesa **0,125 kilos**, ¿cuánto pesarán **10** paquetes? ¿y **100** paquetes? ¿y**1.000** paquetes? En cada caso habrá que multiplicar **0,125** por **10**, por **100** y por **1.000**:

> **0,125** x **10** = **1,25 0,125** x **100** = **12,5 0,125** x **1.000** = **125**

Fíjate que:

 Al multiplicar por **10** se ha corrido la coma **un**lugar a la derecha.

 Al multiplicar por **100** se ha corrido la coma **dos**lugares a la derecha.

 Al multiplicar por **1.000** se ha corrido la coma tres lugares.

**Para multiplicar un número decimal por la unidad seguida de ceros:**

 **Se escribe el número sin coma. Se corre la coma a la derecha tantos lugares como ceros sigan a la unidad.**

**División entre la unidad seguida de ceros**

 Para dividir un número decimal por **10** se corre la coma **un** lugar a la **izquierda**:

**13,2** : **10** = **13,2**/**10** = **13,2** décimas = **13,2** x **0,1** = **1,32**

 Para dividir un número decimal por **100** se corre la coma **dos** lugares a la **izquierda**: **24,7** : **100** = **24,7**/**100** = **24,7** centésimas = **24,7** x **0,01** = **0,247**

 Para dividir un número decimal por **1.000** se corre la coma **tres** lugares a la **izquierda**: **5,38** : **1.000** = **5,38**/**1.000** = **5,38** milésimas = **5,38** x **0,001** = **0,00538**

 **Para dividir un número decimal por la unidad seguida de ceros, se corre la coma hacia la izquierda tantos lugares como ceros sigan a la unidad**.

Ejemplos:

 **432,5** : **100** = **4,325 15,4** : **10** = **1,54 26,3** : **1.000** = **0,0262**

### **Valor aproximado de las fracciones**

Ya sabes el valor de las fracciones decimales.

 **63**/**10** = **6,3 2**/**100** = **0,02**

Pero, ¿qué vale **2**/**7**? Para saberlo tendrías que dividir **2** entre **7**, pero antes recuerda que :

**2** unidades = **20** décimas = **2,0** Y así ya puedes empezar a dividir:

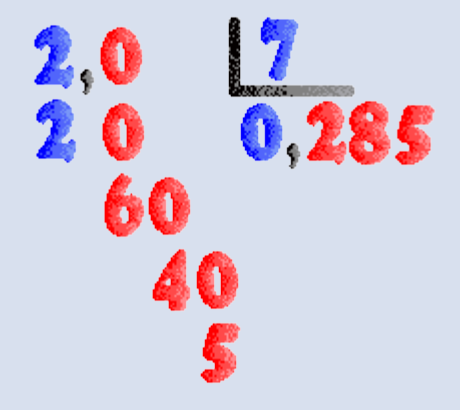

Ahora  $2/7 = 0,285$ Calculamos ahora el valor aproximado de **5**/**3** con dos cifras decimales.

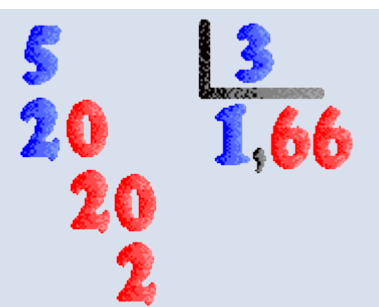

Puedes decir que el valor de **5**/**3** = **1,66**

**Para hallar el valor aproximado de una fracción se calcula el cociente entero, se pone una coma, y se sigue la división añadiendo un cero a la derecha de los restos que van apareciendo.**

# **Apartado IV**

# **Multiplicación de dos números decimales**

El **producto de dos números decimales** se calcula como si fueran números naturales. Al resultado se le pone la coma separando **a la derecha** tantas cifras decimales como tengan los dos factores.

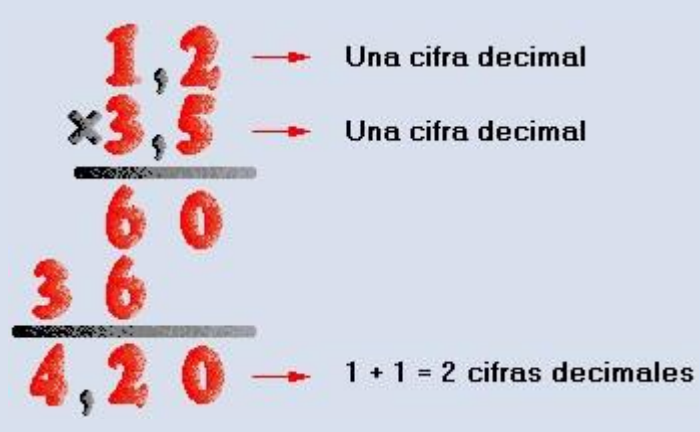

## **Dividir números decimales por naturales**

Veamos cómo se hace una división que tiene como dividendo un número decimal, y comodivisor un número natural.

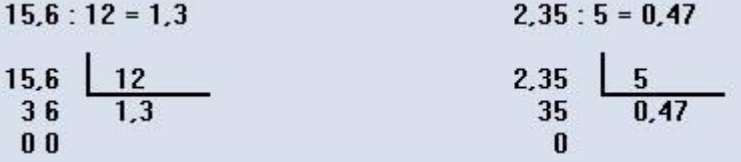

Para dividir un **número decimal** por un **número natural** se dividen como si fueran números naturales, **poniendo la coma en el cociente** al bajar la primera cifra decimal.

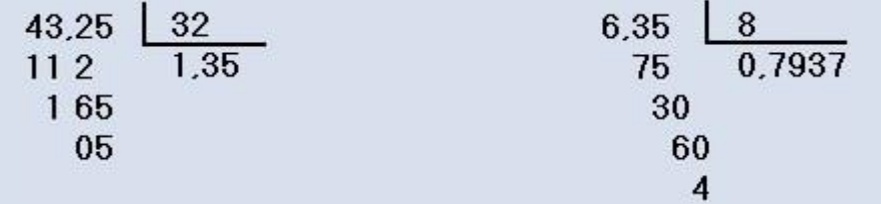

Igual que en las divisiones de números naturales, podemos obtener el **cociente** con más cifras decimales bajando ceros de la parte decimal del **dividendo**.

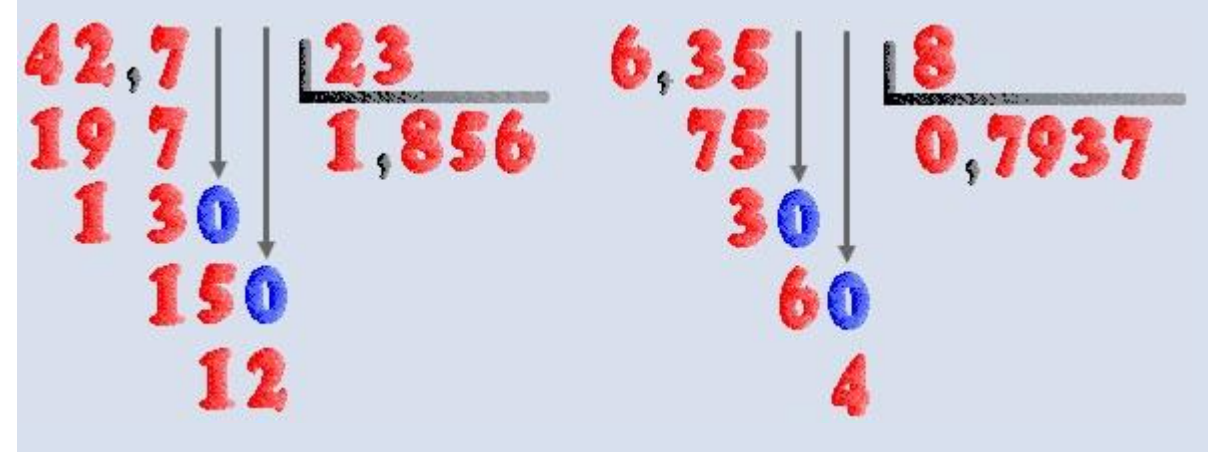

# **División de dos números decimales**

Veamos por último cómo se **dividen** dos números decimales.

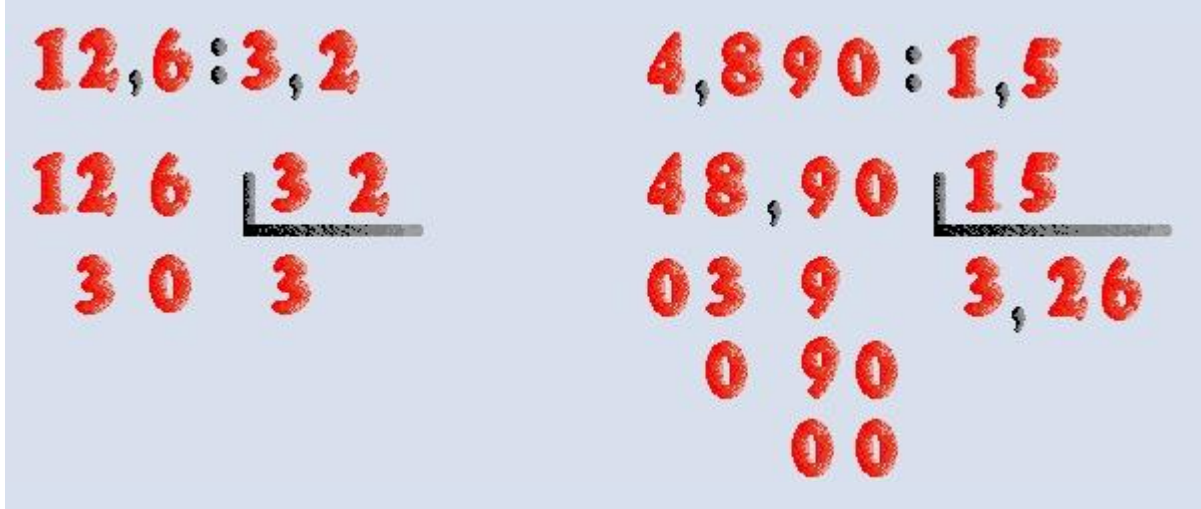

 **Para dividir dos números decimales se quita la coma del divisor, se multiplica el dividendo por la unidad seguida de tantos ceros como cifras tenga la parte decimal del divisor, y luego se hace la división.**

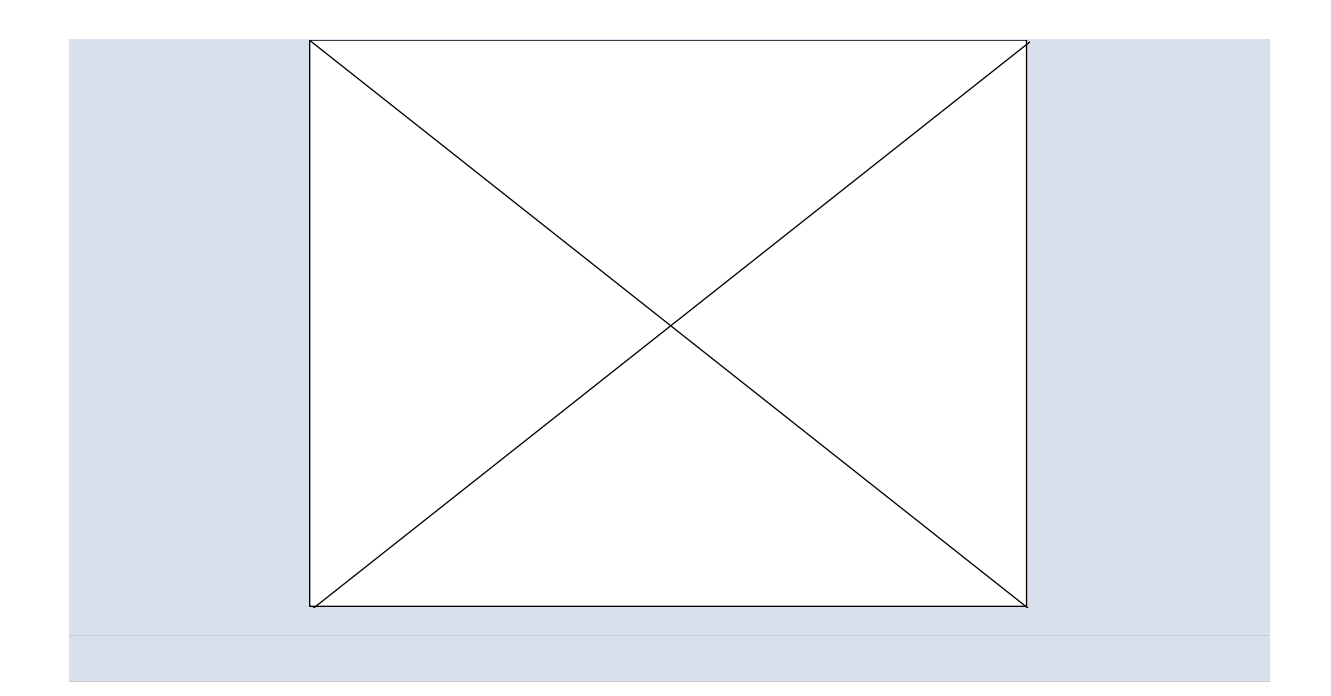